## **Release Notes – Online DDRs**

StrataMax has been dedicated to meeting the needs of Strata Managers for over 30 years through the continual enhancement of our software suite. We are committed to providing new functionality to support you in servicing your clients and to provide opportunities for you to optimize efficiency within your office environment.

This document describes exciting new features and enhancements available in the above release.

A history of Release Notes can be reviewed on the [StrataMax Online Help](https://smhelp.stratamax.com/help/release-notes)

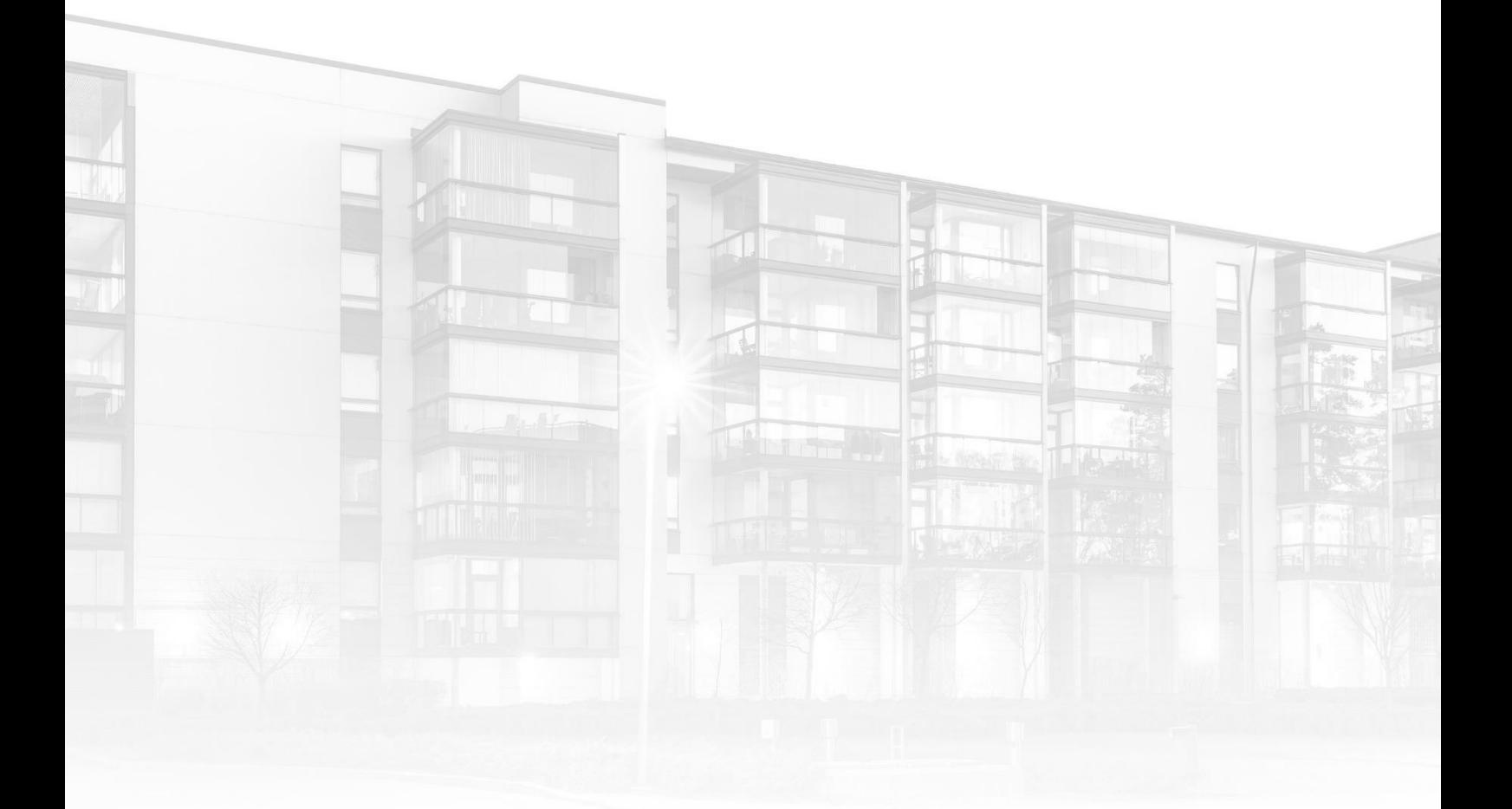

THE COMPLETE STRATA MANAGEMENT SOLUTION

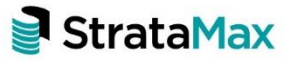

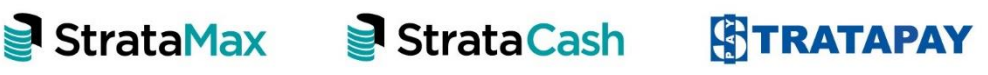

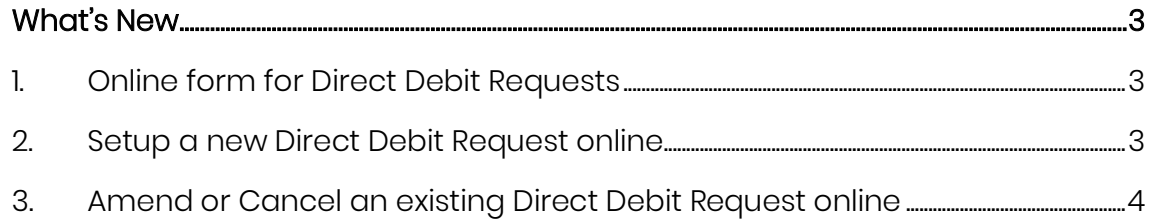

# <span id="page-2-0"></span>**What's New**

#### <span id="page-2-1"></span>**1. Online form for Direct Debit Requests**

StrataPay's online direct debits removes the need for customers to complete and post paper forms when establishing, amending or cancelling a Direct Debit arrangement, saving time, money and the environment. With StrataPay's online direct debits, owners can easily setup an automatic payment for their levy balance to come directly from their bank account or credit card. Alternatively, they can set a scheduled fixed amount to be drawn at a time and frequency that suits them.

For more information visit our **Direct Debits** page and for detailed guidance on using the form refer to our **Direct Debit FAQ**.

#### <span id="page-2-2"></span>**2. Setup a new Direct Debit Request online**

Owner's can simply go to our **Direct Debit** page where they can submit an online form that allows them to pay via their Credit card, Debit card or Australian Bank Account. They will need their StrataPay reference number to access the online form.

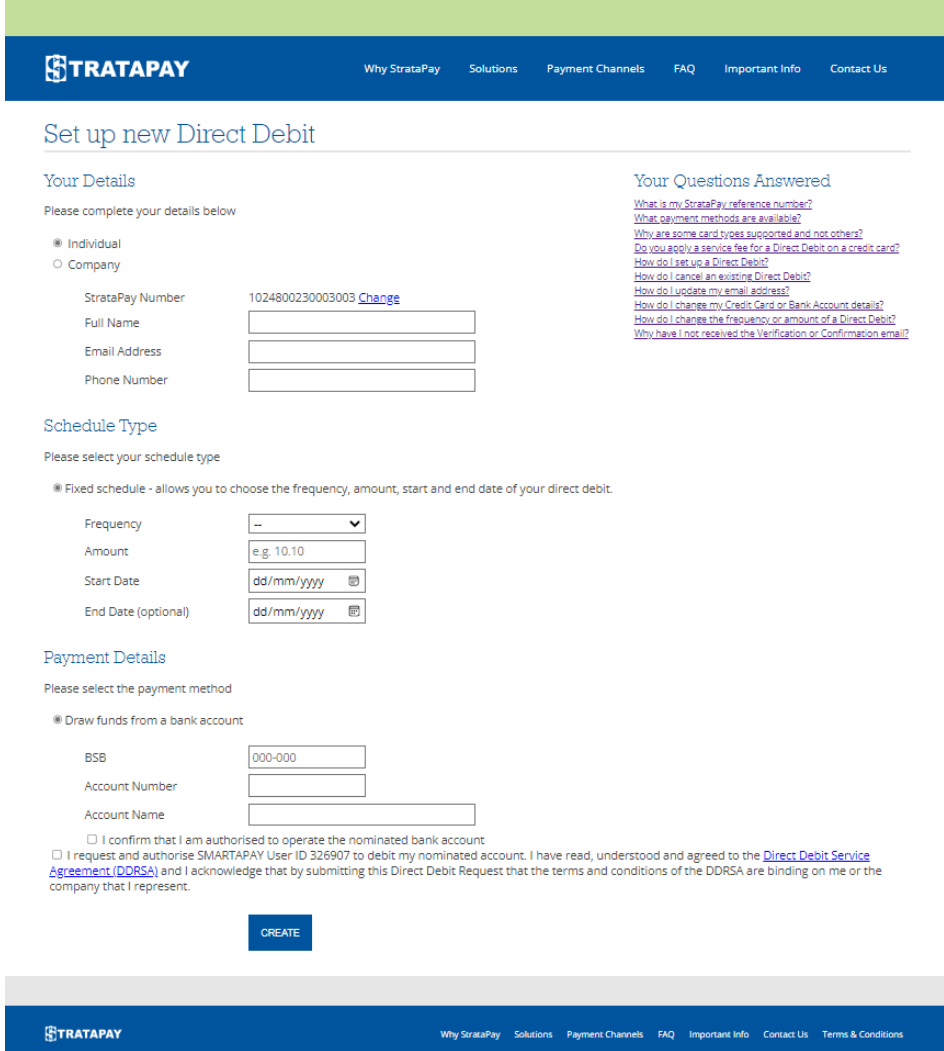

#### <span id="page-3-0"></span>**3. Amend or Cancel an existing Direct Debit Request online**

Direct Debits can be amended or cancelled via our **Direct Debit** page. The owner simply enters their StrataPay reference number and then will be emailed a confirmation link to access the amendment form. If they did not provide or no longer have access to their email address used to setup the Direct Debit, they can answer some questions about their last payment. From there the owner will then be able to update their email address or payment method, or cancel their Direct Debit.

### **Amend Direct Debit**

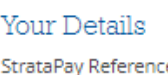

ence ay. Full Name Email Address Phone Number

972023894 Change **Burns Development** 

Payments drawn as advised by biller from 01 Apr 2022

#### **Amendment Details**

Please select amendment type

Cancel Direct Debit

O Change Email Address

O Update Payment Method

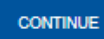